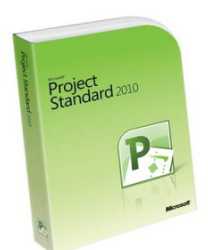

Remenude Microsoft Coties: для управления корпоративными проектами (EPM-решение) помогает о **+7 (342) 28 700 48**

- Тип продукции**BOX**
- Вид поставки**Коробочная**
- Партномер**076-04918**

Решение Microsoft Office для управления корпоративными проектами (EPM-решение) помогает организации более эффективно осуществлять управление и координацию в ходе выполнения как простых проектов, так и сложных программ на протяжении всего их жизненного цикла.

#### **Календарные планы проекта и финансы, и как ими управлять**

Лучшее представление о календарных планах и влиянии изменений позволит вам эффективно отслеживать и анализировать проекты. Пользуйтесь преимуществами усовершенствованных функций финансового контроля и мощных аналитических средств.

 - **Отслеживайте причины неполадок.** Быстро определяйте факторы, влияющие на соблюдение дат выполнения задач, и отслеживайте причины неполадок с целью улучшения учета. Панель задач и ограничений поможет вам выявить фактор (например, зависимость задачи, календарные ограничения, даты календарного плана или время отпусков), определяющий начальную дату задачи, и, следуя цепочке, вы

найдете первопричину задержки.

- Анализируйте влияние изменений. Project 2010 автоматически выделят все элементы, которые смещаются в результате внесения последнего изменения. Функция выделения изменений позволяет лучше понять оказываемое ими влияние.

- Экспериментируйте методом проб и ошибок. Попробуйте с помощью функции отмены аннулировать одно или несколько изменений, внесенных в многоуровневой представления, данные и параметры. Кроме того, можно отменять действия и наборы действий из состава макросов. Это позволяет, немного поэкспериментировав, точно понять влияние каждого изменения и только затем менять объем проекта.

## Функция многоуровневой отмены открывает возможности для тестирования различных сценариев.

- Удобное управление финансами. С помощью нисходящего финансового можно назначать бюджеты проектам и программам. Новый тип планирования ресурсов затратные — облегчает оценку и учет затрат. Кроме того, стало больше предварительно определенных полей, предназначенных для сопоставления полей финансовых данных в системах бухгалтерского учета по проектам.

- Гибкое отслеживание и анализ проектов. Вычисляйте и анализируйте основные для своего проекта путем настройки специальных полей с формулами. показатели Графические индикаторы будут уведомлять вас о возникновении определенных ситуаций. Организуйте и сортируйте проектные данные с помощью стандартных И специальных параметров группировки.

## Эффективное распространение и представление проектных данных

Функции планирования в составе Project 2010 помогут вам лучше организовать проекты и персонал. Удобное составление отчетов и распространение данных в разных форматах в соответствии с потребностями заинтересованных сторон.

- Применение схем и диаграмм. Используя Microsoft Office Excel и Microsoft Office Visio Professional, функция визуальных отчетов на базе данных Project создает сводные таблицы, диаграммы, графики и схемы. Вы можете создавать специальные пользователям Project. шаблоны отчетов, а затем предоставлять их другим

- Визуальная подсветка. Функция фоновой подсветки ячеек позволяет изменить цвет фона ячейки или строки. Кроме того, как и в Excel, ячейки в случае необходимости можно затенить.

- Пользуйтесь улучшенными представлениями. Улучшенный интерфейс календаря и диаграммы Ганта позволяют создавать визуально более

привлекательные отчеты.

- Обменивайтесь данными. С помощью рабочих областей Microsoft Windows SharePoint Services (требуется Microsoft Windows Server 2003 или более поздней версии), которые интегрированы в состав панели задач в Project Guide, можно совместно использовать и управлять связанными с проектом документами.

### Как быстро выйти на высокую производительность

Помогая лучше организовать работу и персонал, Project 2010 позволяет завершать проекты вовремя и в рамках выделенного бюджета.

- Следуйте инструкциям Project Guide. Осваивайте процесс управления проектами помощью Project Guide — пошагового интерактивного ассистента, который  $\mathbf{C}$ поможет вам настраивать проекты, управлять задачами и ресурсами, следить за состоянием и составлять отчеты.

- Обрашайтесь в случае необходимости за помошью. В разделах встроенной найдете учебные материалы, статьи, шаблоны и другие интерактивной справки вы ресурсы. Своевременная контекстно-зависимая помощь при работе со смарт-тегами, предлагающими возможные варианты при внесении изменений в план.

- Для экономии времени используйте шаблоны. Чтобы не тратить время на работы, создавайте проекты с помощью шаблонов. Создавайте выполнение рутинной шаблоны, используйте новые стандартные шаблоны в составе Project собственные Standard 2010 или загружайте шаблоны с веб-узла Microsoft Office Online.

## Системные требования

#### - Операционная система

Windows XP с пакетом обновлений Service Pack (SP) 3 (32-bit), Windows Vista c пакетом обновлений SP1, Windows Server 2003 R2 с MSXML 6.0, **Windows Server 2008** с пакетом обновлений SP2 (32-bit or 64-bit), Windows  $7<sub>1</sub>$ 

#### - Компьютер и процессор

ПК с процессором 700 МГц или более, 512 или более МБ ОЗУ; дисковод для DVD-дисков.

#### - Жесткий диск

Для установки необходимо 2ГБ; часть этого объема будет освобождена после установки, когда исходный установочный файл будет удален.

#### - Разрешение экрана

Рекоменую мое разрешение монитора 1024 х 768 точек.

#### - Подключение к Интернету

Для загрузки и активации продуктов понадобится широкополосное подключение

к Интернету со скоростью 128 кбит/с и выше.

# - **Дополнительные компоненты** Internet Explorer 7 с установленными пакетами обновления.

 Project 2010 32-bit/x64 Russian DVD PartNumber: Z9V-00021